CAD/CAM 应用技术课程教学标准

(78 时,机电技术应用、数控技术应用、模具制造技术、汽车运用与维修)

# 一、课程性质与任务

本课程是工科机电类专业培养直接从事生产服务、技术和管理第一线的 应用型、技能型实用人才的一门实践性很强的专业基础选修课。其主要任务 是教会学生熟练使用 CAD/CAM 应用技术绘图软件进行绘图,运用计算机进行 辅助设计、编程,及加工的综合技能,为提高学生全面素质、形成综合职业 能力和继续学习打下基础。

# 二、课程目标

本课程的教学活动设计以工作项目任务为载体,强调理论与实践相结合, 按活动项目组织教学,在完成项目任务过程中培养学生的职业能力,养成良 好的职业规范,满足学生就业和职业发展的需要。

(一)知识目标

1.掌握贯彻 CAD/CAM 应用技术制图国家标准及其有关规定;

2.掌握识读和使用计算机绘制中等复杂程度的机械零件图和装配图的基 本方法。

3.掌握基本的二维绘图和编辑方法及其应用;

4.文本、尺寸的标注与编辑和其他高级编辑技巧;三维绘图和编辑命令 以及图形的打印、出图、渲染。

(二)能力目标

1.培养学生的空间想象和思维能力,形成由图形想象物体、以图形表现 物体的意识和能力;

2.培养学生自主学习的习惯,能够获取、处理和表达技术信息,并能适 应制图技术和标准变化的需要;

3.能够正确、熟练地使用计算机绘图、养成规范制图的习惯。

(三)德育目标

1.培养学生具有吃苦耐劳工作精神;

2.培养认真负责的绘图工作态度和严谨细致的工作作风。

## 三、课程设计

1.课程设计思路

本课程以就业为导向,以工作任务为引领,通过工作任务整合相关知识、 技能、态度,将本课程设计为任务引领型课程。

2.课程内容组织

本课程内容的选取以职业能力标准为依据,以 CAD/CAM 应用技术典型项 目任务模块为单元来展开课程内容。

3.构建课程结构

本课程以输出零件图纸为最终任务这一线索进行结构设计,围绕该最终 任务,构建了设置绘图环境及界面、绘制直线的平面图形、绘制圆形构成的 平面图形、绘制多边形和椭圆等组成的平面图形、绘制倾斜图形、等分及图 块的操作、文字的书写、尺寸的标注、图形的输出、三维建模等 10 个教学项 目 20 个工作子任务。

4.教学活动设计思路

以工作项目任务为载体,强调理论与实践相结合,按活动项目组织教学, 在完成项目任务过程中培养学生的职业能力,养成良好的职业规范,满足学 生就业和职业发展的需要。

#### 四、课程内容与要求

课程内容与要求,如表 1。

| 教学<br>项目                                   | 学习<br>任务                                  | 技能与学习水平                                                                                                    | 知识与学习水平                                                                                                    | 参考<br>学时 |
|--------------------------------------------|-------------------------------------------|----------------------------------------------------------------------------------------------------|----------------------------------------------------------------------------------------------------|----------|
| 项目一、<br>了解<br>CAD/CAM<br>应用技<br>术的工<br>作环境 | 任务一<br>熟悉<br>CAD/CAM<br>应用技<br>术的工<br>作环境 | 退出<br>(1) 会 启<br>动<br>CAD/CAM 应用技术<br>(2) 会切换工作空间<br>(3) 会区分 CAD/CAM 应<br>用技术三种工作界面,<br>会在"草图与注释"工作<br>空间中进行基本操作 | (1) 掌握 CAD/CAM 应用技术<br>的启动、退出方法<br>(2) 掌握切换 CAD/CAM 应用<br>技术工作空间的方法<br>$(3)$ 了解 CAD/CAM 应用技术<br>三种工作界面, 熟悉"草图与<br>注释"工作空间界面 |          |

表 1 课程内容与要求

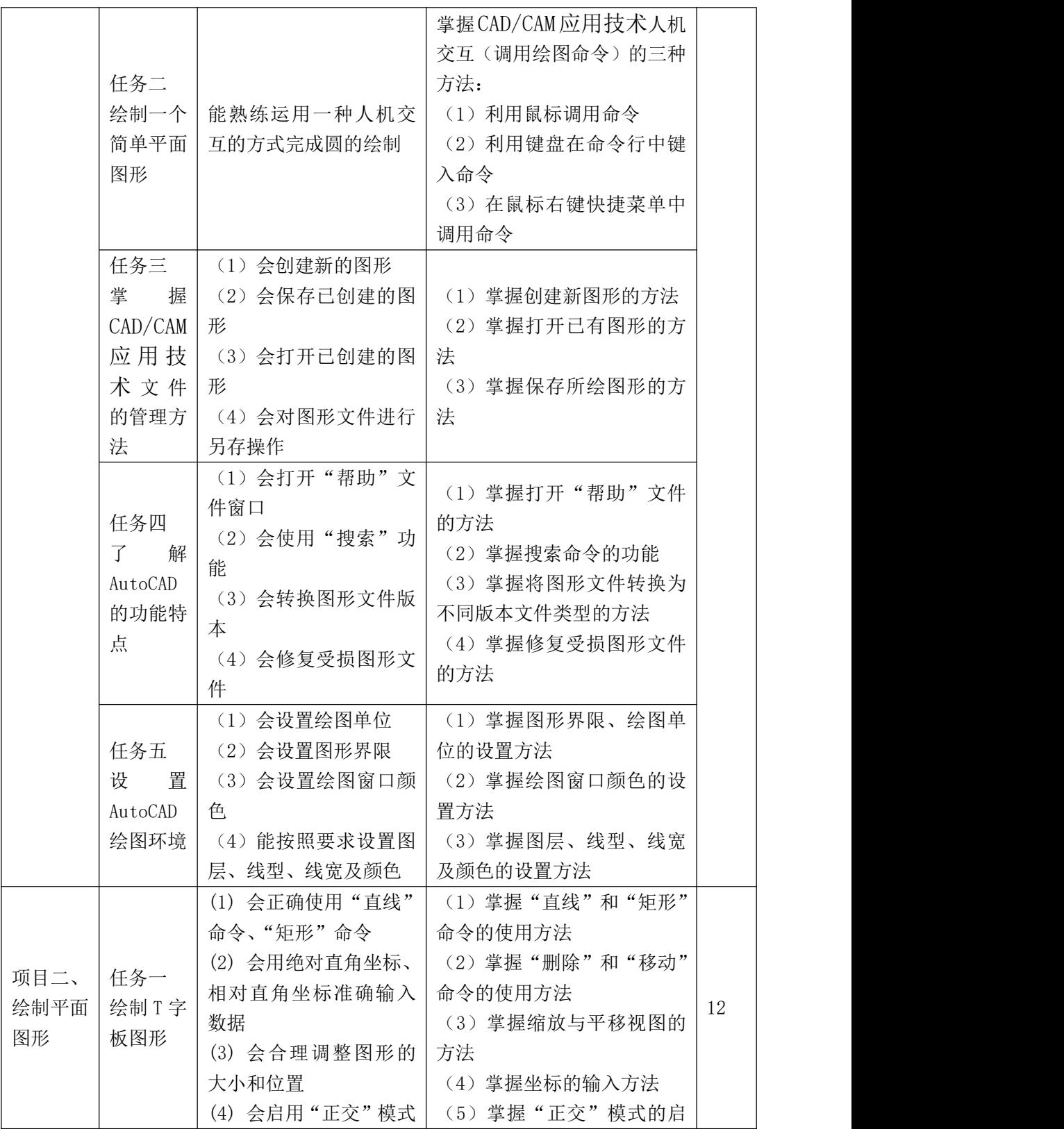

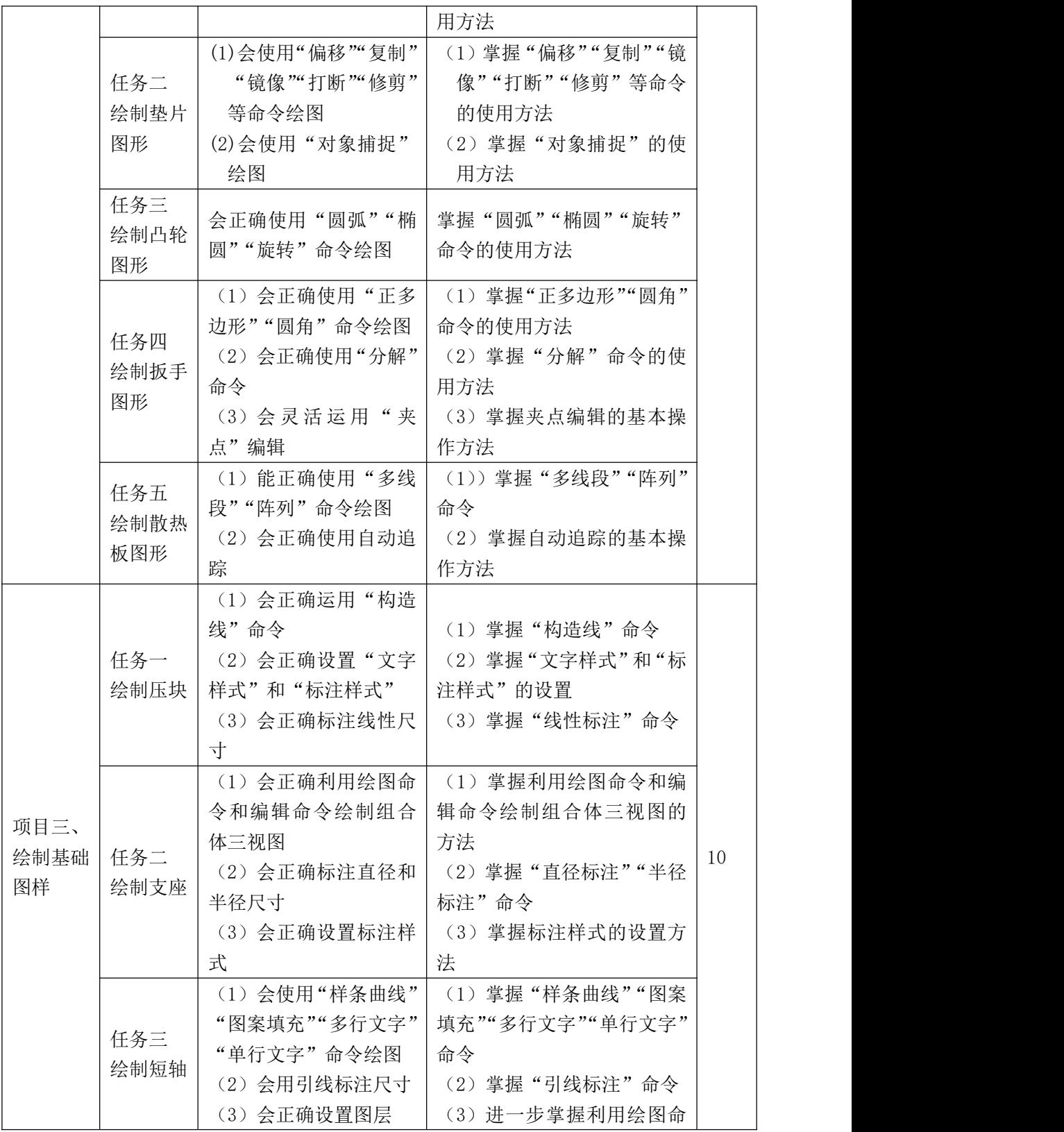

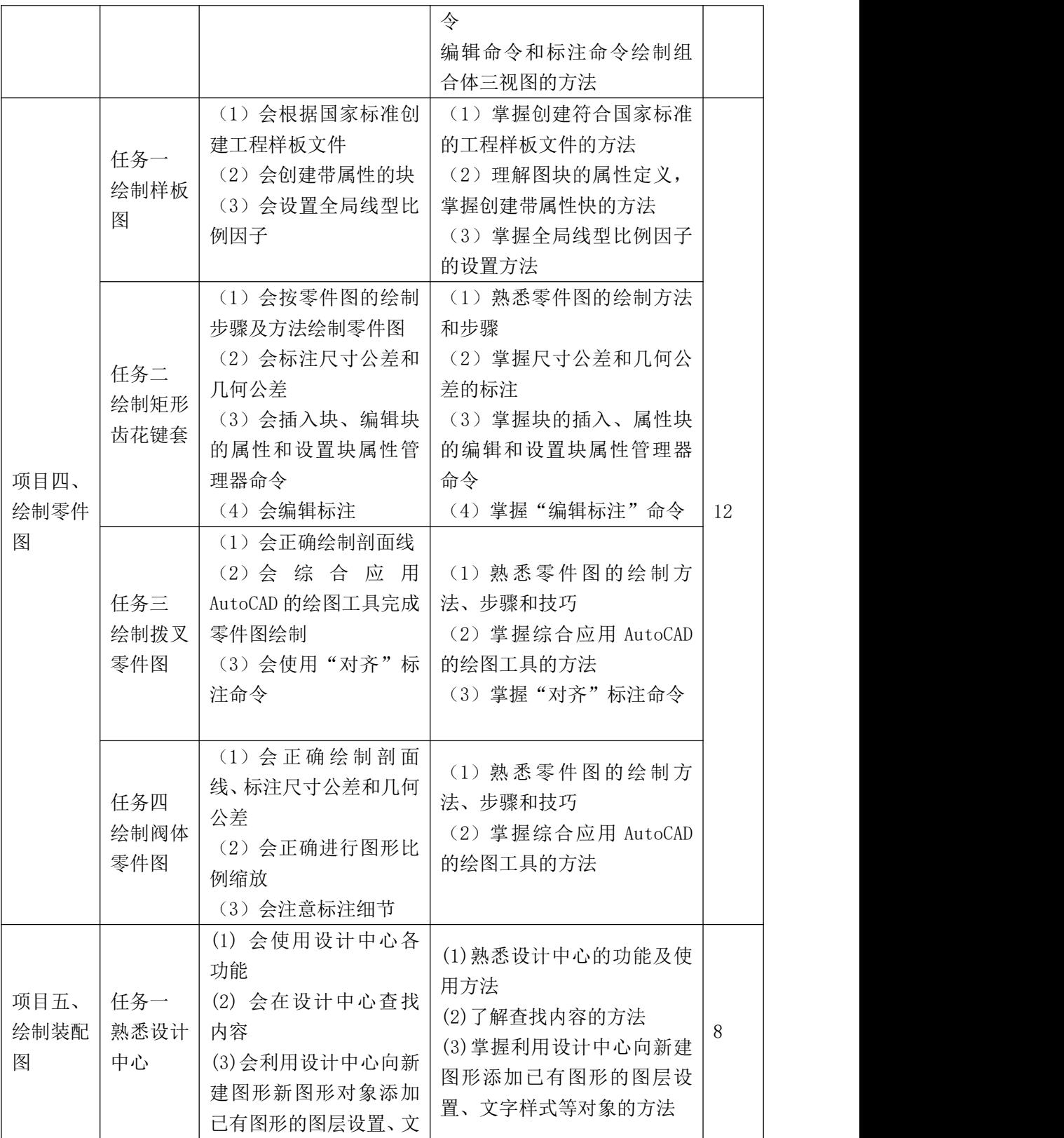

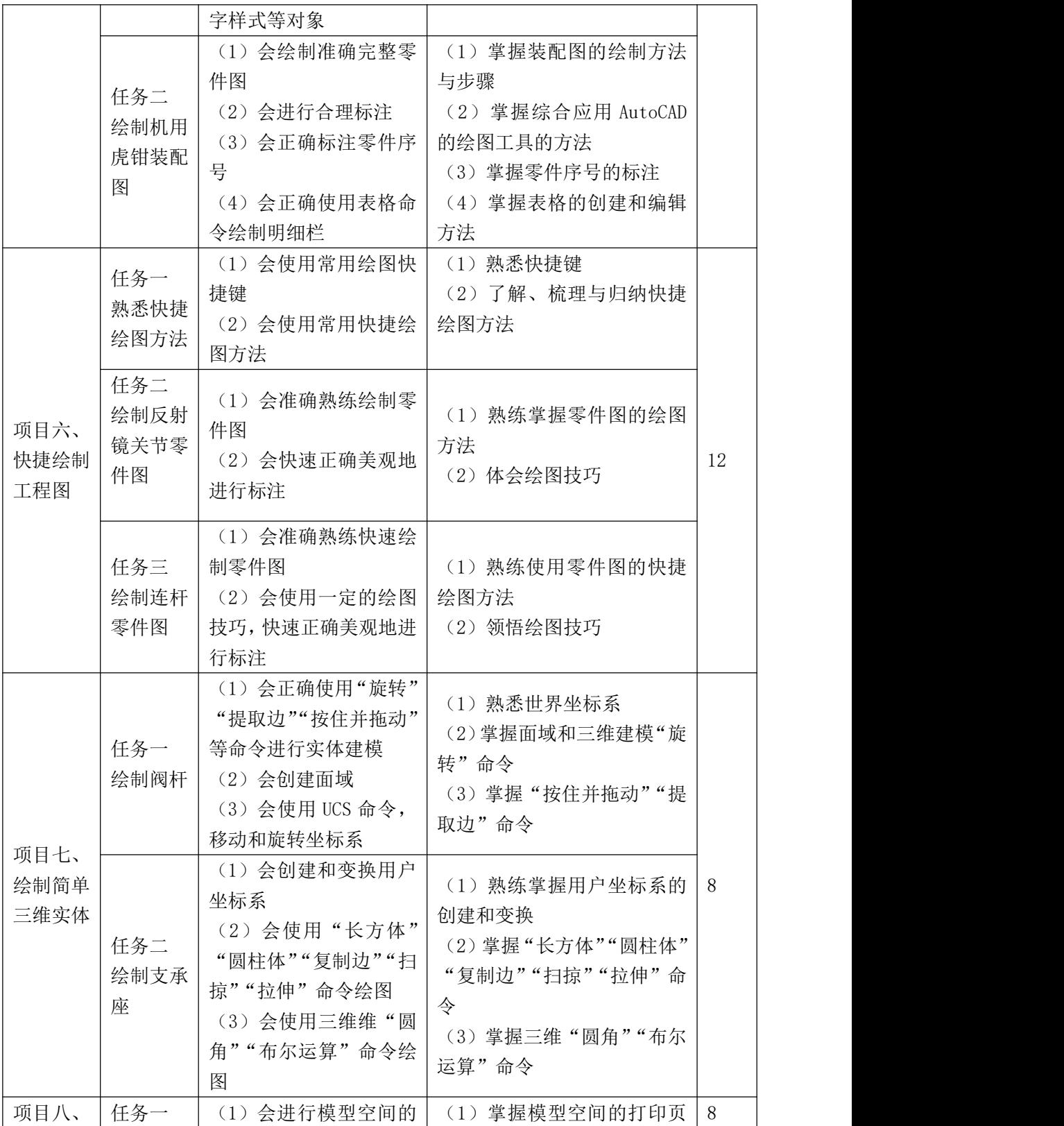

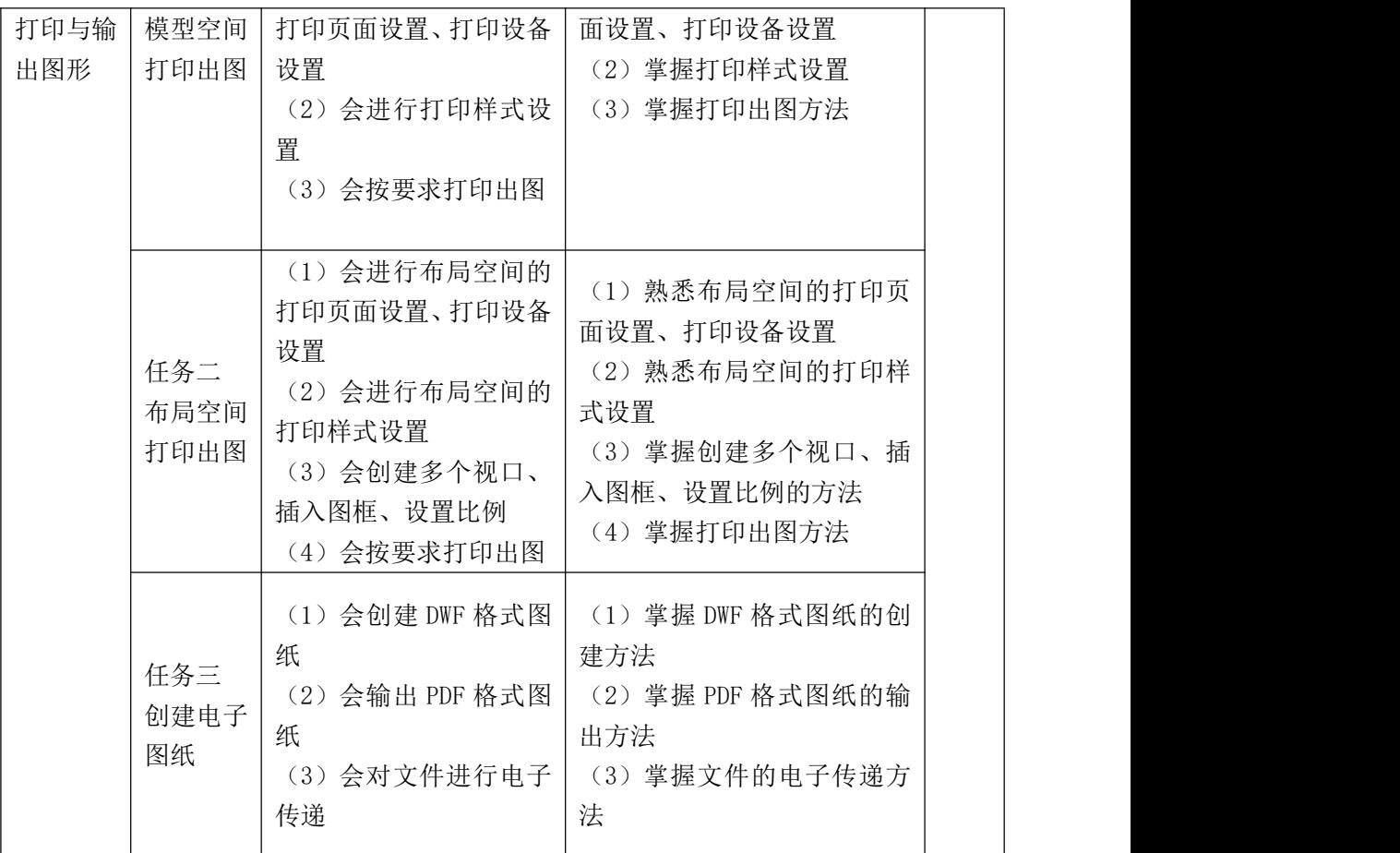

# 五、教学活动设计举例

本课程的教学活动设计应根据课程教学目标、教学内容、学生学习情况、 教学条件等综合分析进行,积极贯彻任务引领、项目驱动的基本理念,努力 创设贴近实际工作岗位的学习环境和教学条件,以学生为主体、教师为主导, 形成"理论实践一体化"的课堂教学活动。下面列出一个教学项目的教学活 动设计举例,如表 2。

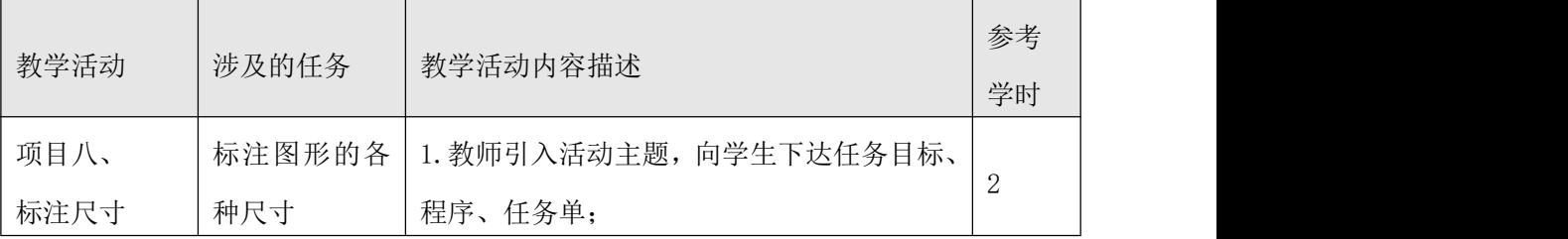

表 2 教学活动设计举例

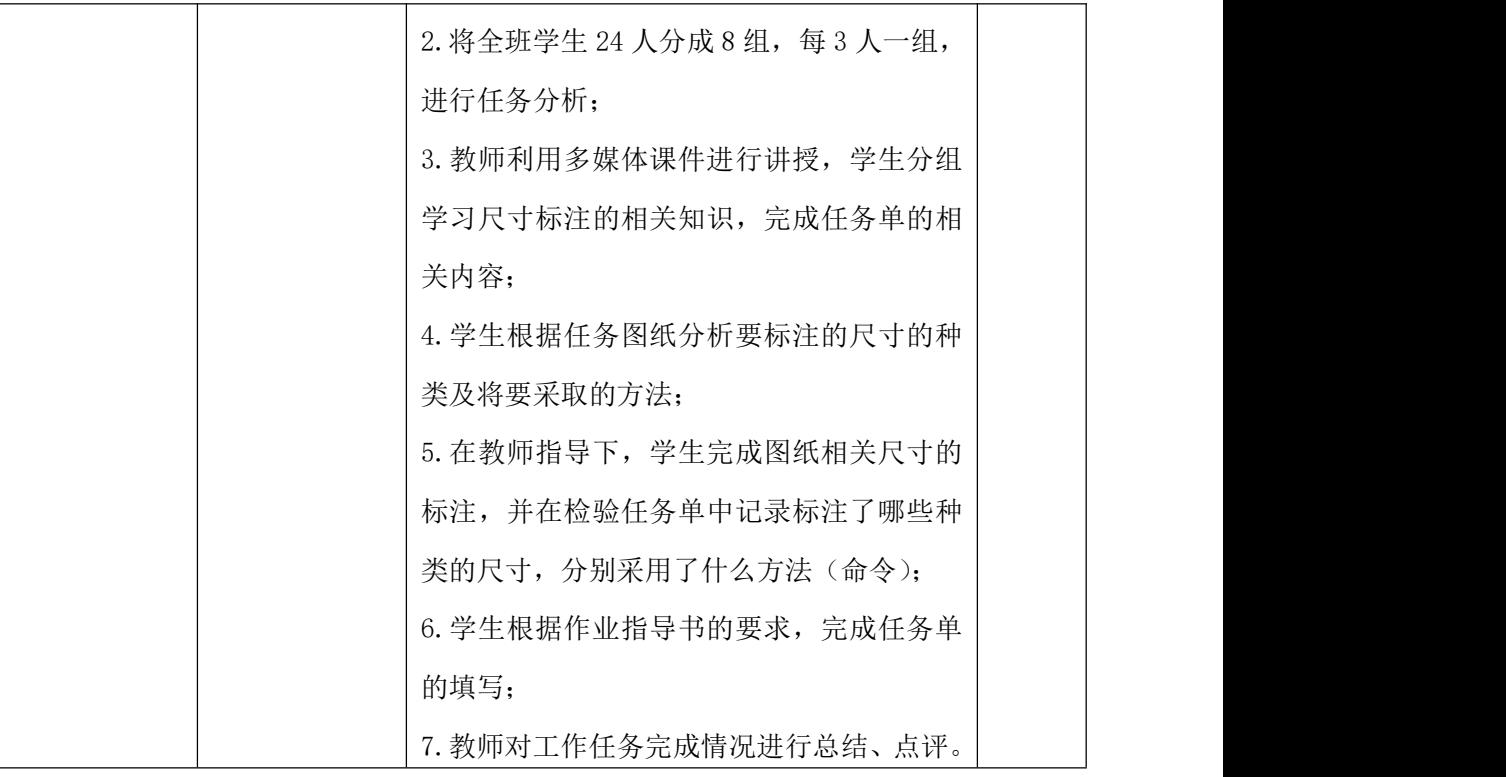

# 六、实施建议

1.教材编写

(1)教材编写应依据本课程标准进行,并充分体现任务引领、就业导向 的课程设计理念;

(2)应将本专业相关职业活动分解成若干典型的工作项目,按完成工作 项目的需要,结合职业技能考证要求组织教材内容。要通过完成典型的 CAD 的任务,引入必需的理论知识与方法,加强技能培养;

(3)教材应图文并茂,提高学生的学习兴趣,以加深学生对 CAD 的理解。 教材表述必须精炼、准确、科学;

(4)教材内容应体现科学性、实用性、可操作性,使教材贴近本专业岗 位的实际需要。

2.资源建设与利用

(1)建立健全平面及三维电脑绘图实训室的实训条件;

(2)注重教学资源开发和利用。包括实训指导资料开发、图书馆资料利 用、演示软件观看、录像观看等;

(4)积极开发和利用互联网。充分利用搜索引擎、电子书籍、教育网站、 相关政府网站、电子论坛等网络信息资源。创造条件积极开发网络教学交流  $\mathcal{F}$ 台; which is a set of  $\mathcal{F}$  is a set of  $\mathcal{F}$  is a set of  $\mathcal{F}$  is a set of  $\mathcal{F}$ 

(5)积极与生产企业、检测机构进行校企合作,扩大实习、实训基地规 模。

2.教学方法

(1)在教学过程中,贯彻任务引领的教学理念,密切联系生产实际,采 用项目教学,注重学生实际操作能力培养,提高学生的学习积极性;

(2)在教学过程中,可以创设与生产实际贴近的工作情景,以完成工作 任务为主线,以学生为主体,以教师为主导,做中学,做中练,充分发挥学 生的主观能动性;

(3)要充分利用实物、投影仪、多媒体课件等多种教学手段进行辅助教 学,帮助学生理解相关理论知识:

(4)注重培养学生良好的职业道德和安全意识,以及实事求是、科学严 谨的工作作风。

#### 七、教学评价

1.教学评价原则

(1)教学评价标准制定应紧密围绕课程目标、相关职业能力要求进行,既 要对相关知识、技能进行评价,也要对态度、情感进行评价;

(2)教学评价的主体可以多元化。采取教师的评价为主,学生的自我评价、 学生的相互评价为辅的形式,也可结合企业人员评价;

(3)评价的形式可以多样化。可采用笔试、口试、操作考试和综合评价等 多种形式;

(4)采用过程性评价和结果性评价相结合的方式。过程性评价可以根据完 成任务的实践操作过程是否达到具体工作要求进行,如根据工作任务单的内 容,监查某项工作有没有达到预期要求;结果性评价可以根据工作阶段性成 果和综合测试进行,如作为阶段性成果的检验报告,综合性的笔试或口试成 绩;

应注重学生实践中分析问题、解决问题能力的考核,对学习和应用上有 创新的学生应给予特别鼓励,综合评价学生能力。

2.课程考核方法

课程考核方法,如表 3。

表 3 课程考核方法

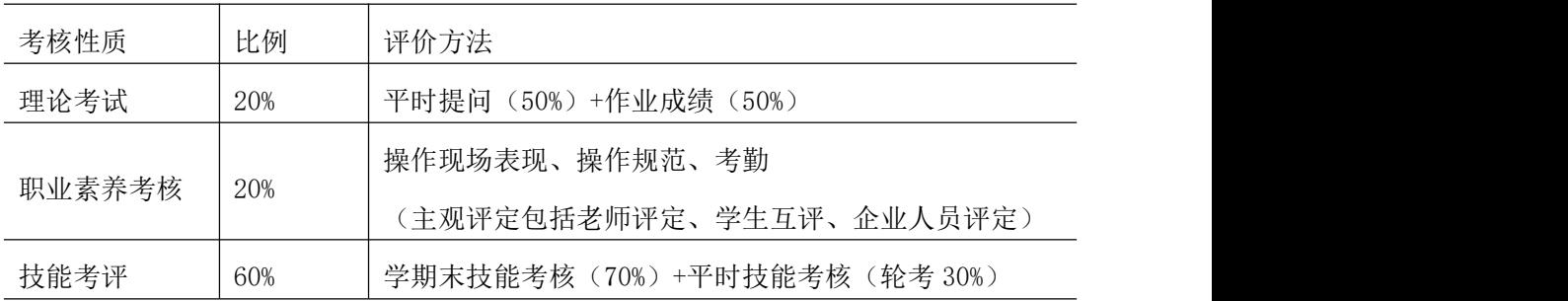

执笔者:姚建平